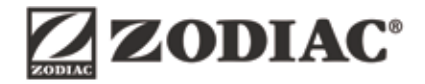

## **iQPUMP**

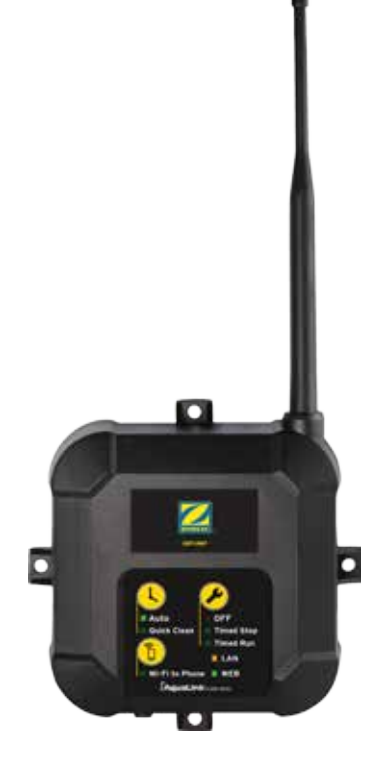

Montageanleitung **DE**

Mode documents on: www.zodiac-poolcare.com Vor jedem Eingriff am Gerät müssen diese Installationsanweisung sowie das mit dem Gerät gelieferte Handbuch "Warnhinweise und Garantie" unbedingt gelesen werden, sonst kann es zu Sachschäden, schweren und sogar tödlichen Verletzungen und zum Erlöschen der Garantieansprüche kommen.

FÜR IHRE SICHERHEIT: Dieses Produkt muss von einem qualifizierten Fachunternehmer für Schwimmbadausstattungen installiert und gewartet werden, der im Amtsbezirk, wo das Produkt installiert wird, zugelassen ist, gemäß den nationalen oder lokalen gesetzlichen Anforderungen. Der Wartungstechniker muss ein Fachmann mit ausreichend Erfahrung in der Installation und Wartung von Schwimmbadausstattungen sein, so dass er alle Anweisungen in diesem Handbuch genau ausführen kann. Bevor Sie dieses Produkt installieren, lesen Sie bitte alle Warnhinweise und Anweisungen, die diesem Produkt beiliegen, und beachten Sie sie. Durch die Nichteinhaltung der Warnhinweise und Anweisungen können Sachschäden oder schwere bis tödliche Verletzungen verursacht werden. Jede unsachgemäße Installation und/oder Verwendung führt zum Erlöschen der Garantieansprüche. Jede Installation und/oder Verwendung kann mit einer unerwünschten elektrischen Gefahr verbunden sein, die zu Sachschäden oder schweren bis tödlichen Verletzungen führen kann. Alle Schutzschalter des Stromkreises müssen in der richtigen Reihenfolge deaktiviert werden, um jede Gefahr eines Stromschlags zu vermeiden.

## **Installation des Geräts**

Befestigen Sie das Gerät mithilfe des mitgelieferten Schraubensatzes. Richten Sie dazu die Antenne nach oben aus, in einer Höhe von mindestens 2 Metern und in einem Abstand von mindestens 3 Metern zu jedem elektrischen Gerät (siehe Abbildung).

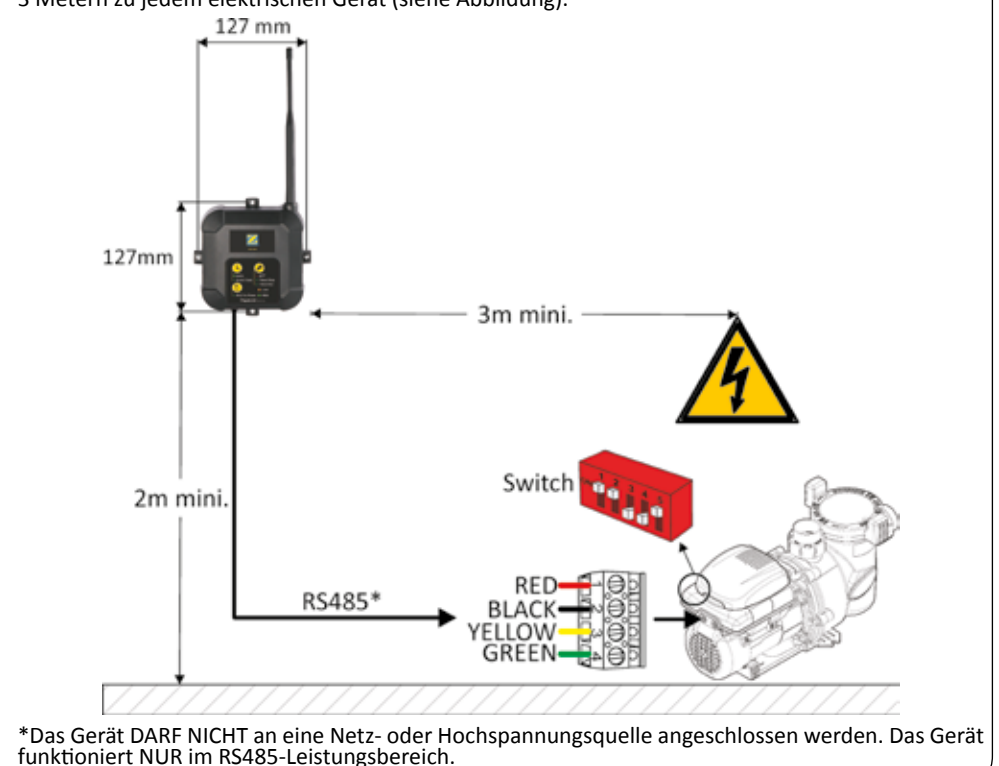

•Die Installation des Gerätes muss von einem qualifizierten Techniker durchgeführt werden.

- Trennen Sie vor jedem Eingriff die Spannungsversorgung von der Filterpumpe und vom Gerät.
- •Der iQPUMP darf NUR durch die Pumpe unter Spannung gesetzt werden.

•Um jede Beschädigung des Gerätes zu vermeiden, warten Sie eine Minute, bevor Sie sein Elektrikfach öffnen.

## **Elektrischer Anschluss**

- Schalten Sie die Spannungsversorgung der Pumpe aus und warten Sie 1 Minute, bevor Sie ihr Elektrikfach öffnen, das sich auf der Rückseite befindet (mit einer Schraube befestigt).
- Führen Sie das RS485-Kabel des Gerätes durch die zweite Kabeltülle der Pumpe.
- Schließen Sie das Kabel an den mitgelieferten Steckverbinder an, wie in der Abbildung angegeben.  $(1 = rot, 2 = schwarz, 3 = gelb, 4 = grün).$
- Schließen Sie den Steckverbinder an die dafür vorgesehene Klemmleiste im Elektrikfach der Pumpe an.

*Wenn die Pumpe mit einer Benutzerschnittstelle ausgestattet ist, ziehen Sie zuvor ihren RS485- Steckverbinder heraus (die Schnittstelle funktioniert dann nicht mehr).*

- Prüfen Sie, ob die DIP-Schalter an der Pumpe korrekt positioniert sind (1-2-5 = ON, 3-4 = OFF).
- Schalten Sie die Pumpe wieder ein. Die Kontrollleuchte **Auto** am iQPUMP geht an.

## **Einstellungen und Fernzugriff über die App iAquaLink™**

- Laden Sie die App iAquaLink™ auf Ihr Smartphone und/oder Tablet (Apple® oder Android™) herunter und installieren Sie sie.
- Starten Sie die App und erstellen Sie bei Bedarf ein Benutzerkonto.
- Führen Sie für folgende Funktionen die in der App angegebenen Schritte durch:

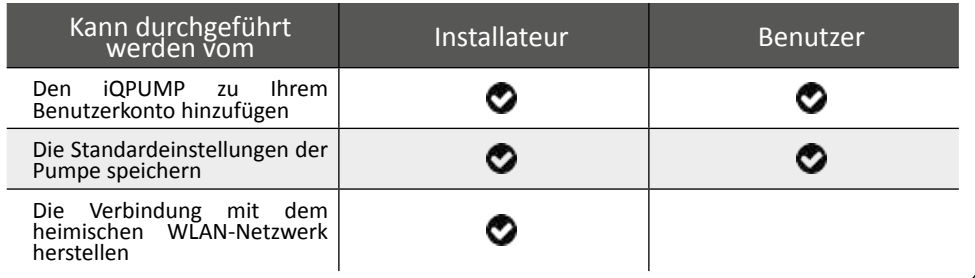

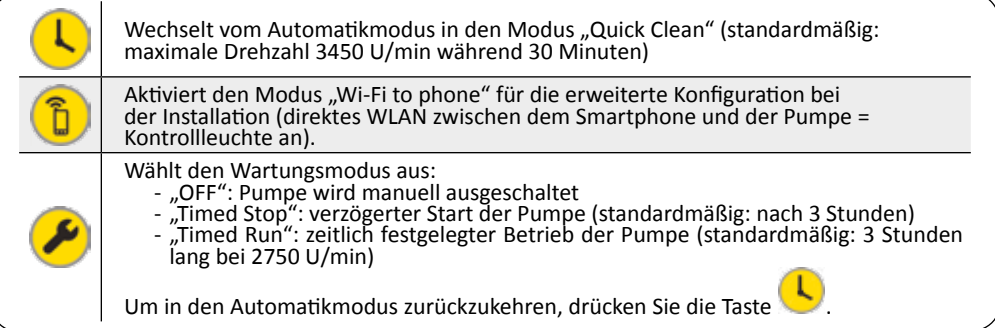

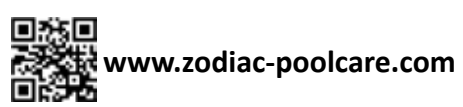

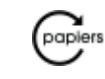